## **FREQUENTLY ASKED QUESTIONS**

## **Fellowship Programme Courses at AIIMS Entrance Examination, January, 2018 Session.**

 $\overline{\phantom{0}}$ 

## **Regarding: Registration, Payment and Choice of City**

 $\overline{\phantom{a}}$ 

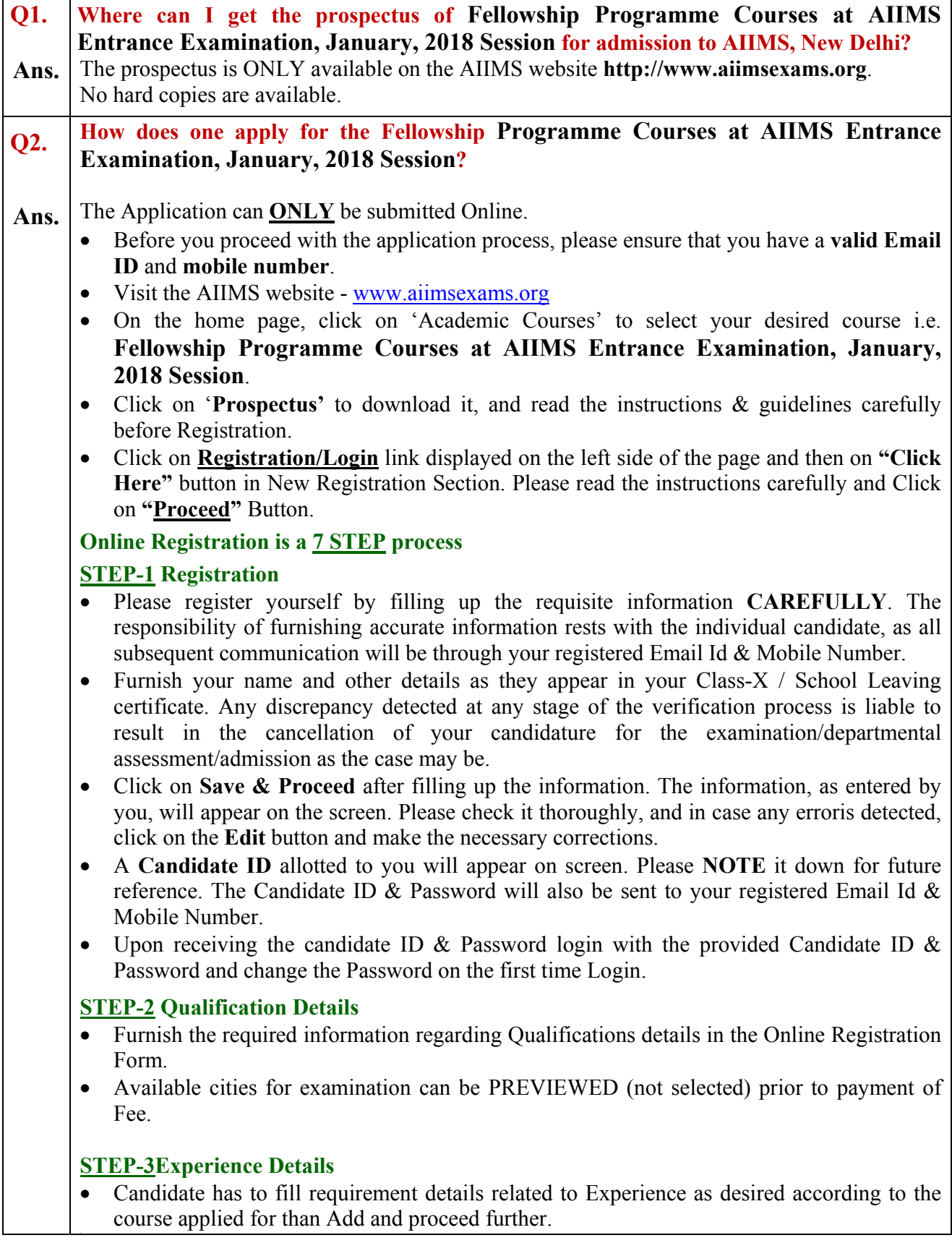

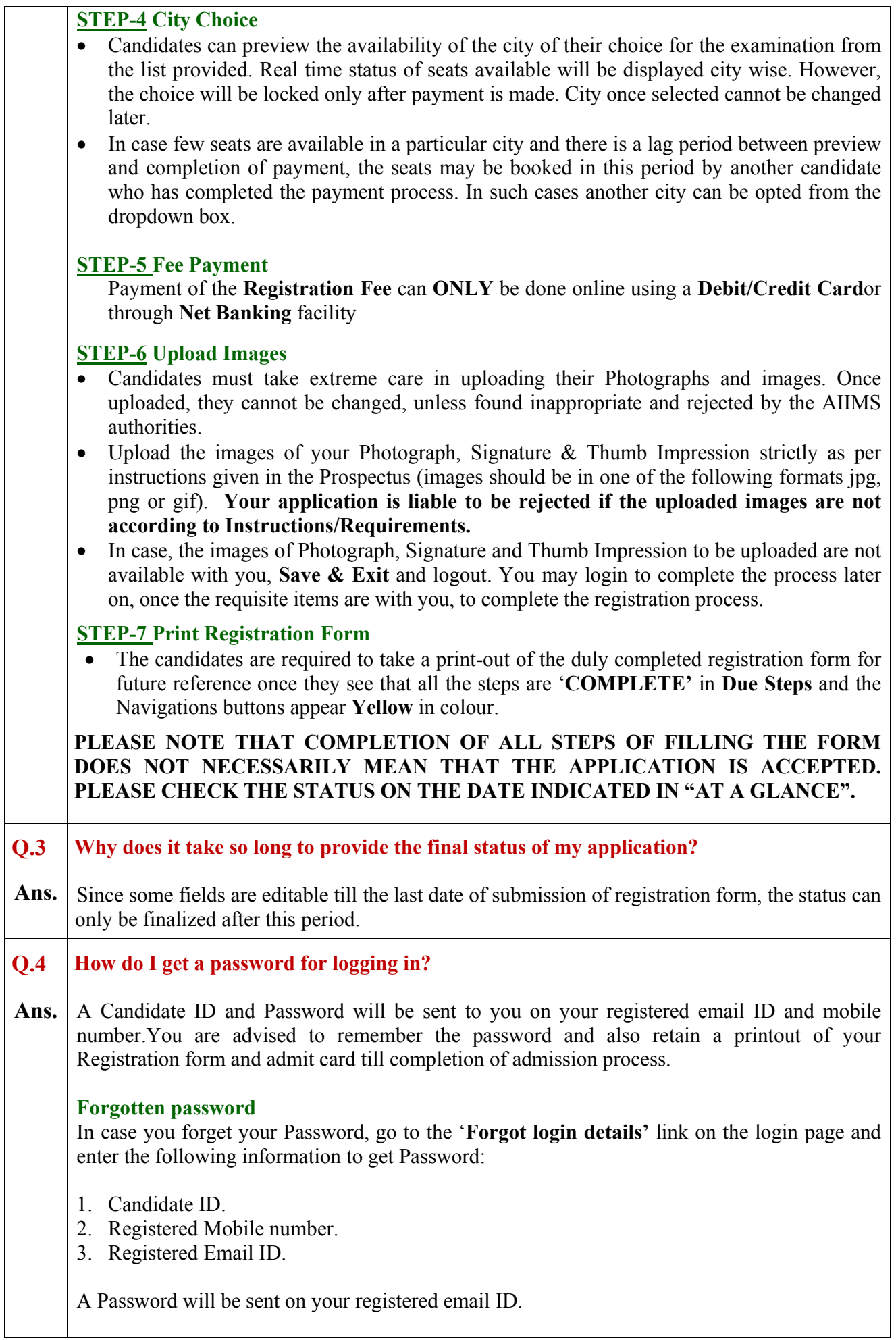

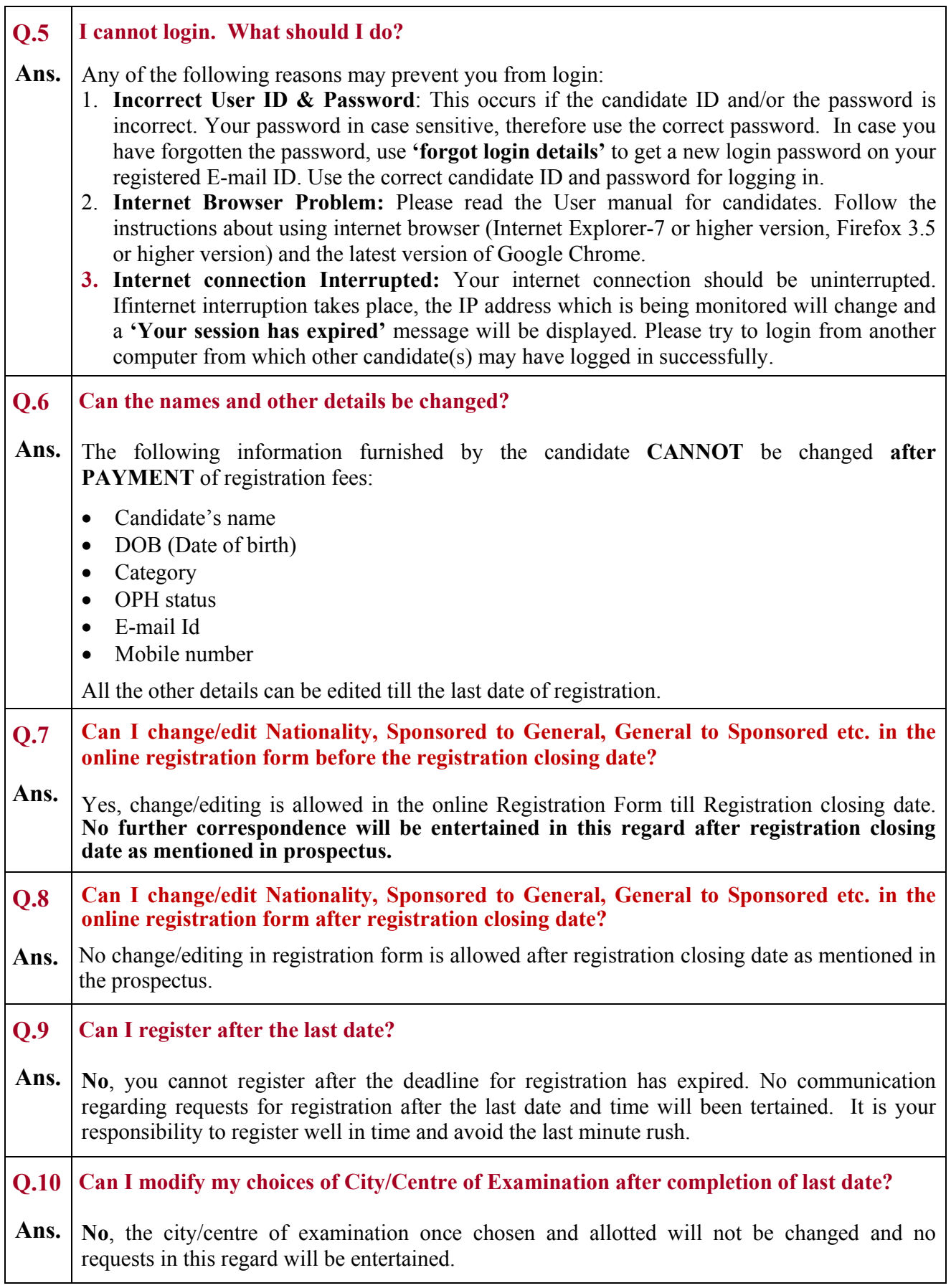

 $\overline{\phantom{a}}$ 

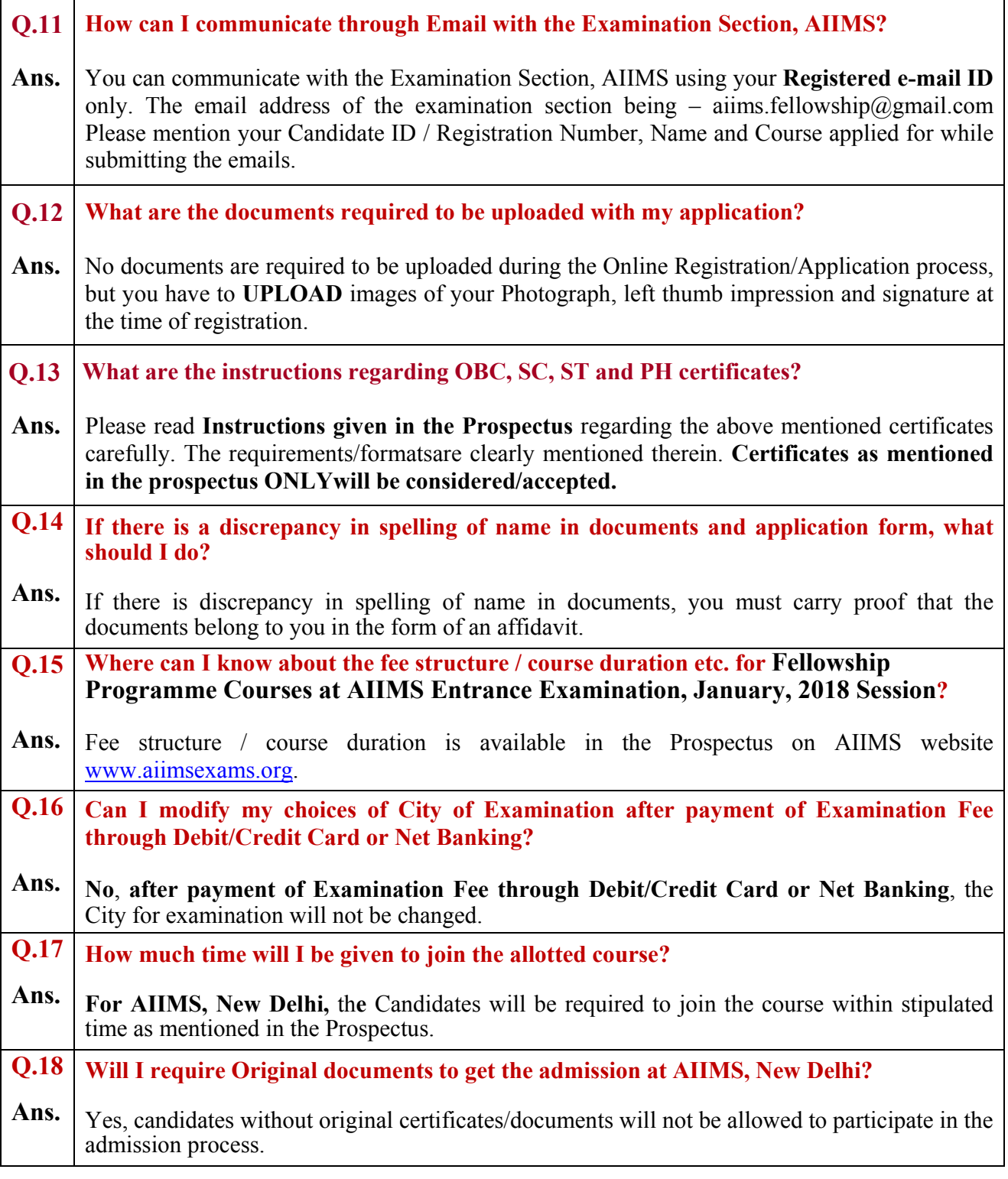

**Regarding: Uploading Images**

**(Please read the detailed instruction for uploading the images in the prospectus)** 

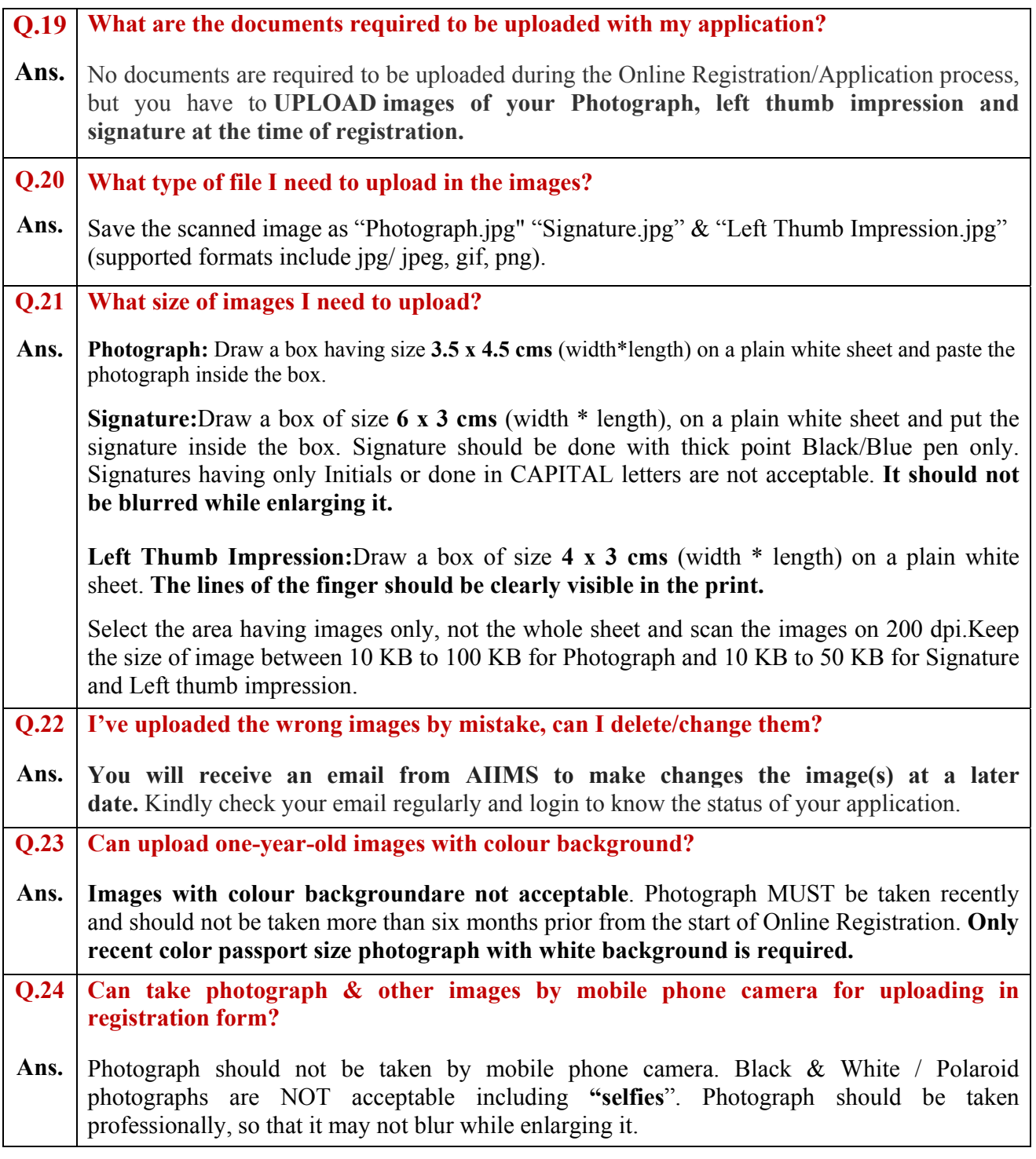